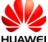

IUAWEI CMR-W09 SECRET

Lable:

## harman/kardon

Model: CMR-W09 Made in China Huawei Technologies Co., Ltd. Shenzhen 518129 PRC

## Label Location:

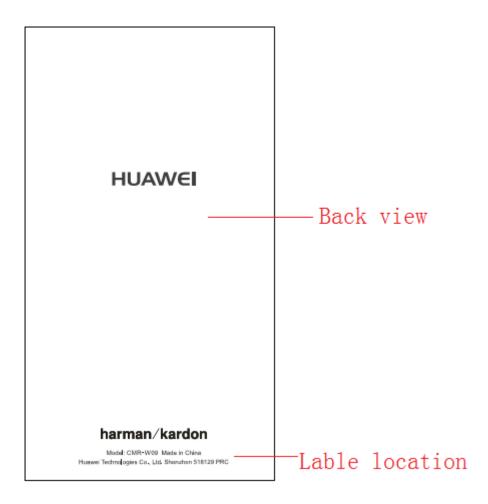

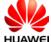

JAWEI CMR-W09 SECRET

FCC ID:QISCMR-W09 reflected in the software, the path is as follows:

Settings > System > Certification logos

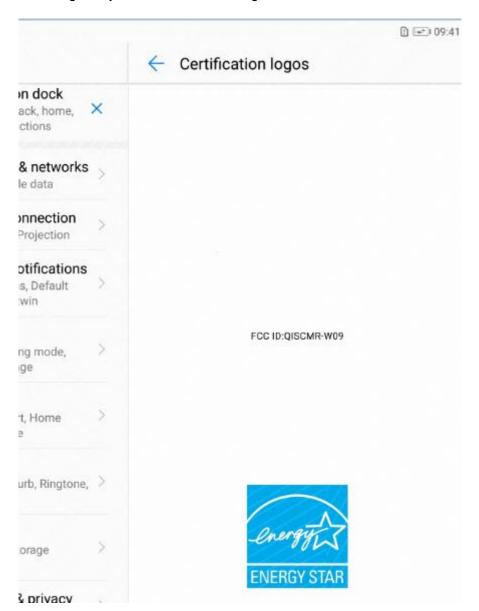